Are you looking for something to read, watch, or listen to? Are you interested in taking a free class? Stay entertained and informed with eBooks, movies, and more on the KCLS website.

1. Open a browser, such as Google Chrome, Firefox, or Edge.

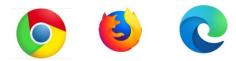

2. In the search bar at the top, type KCLS.

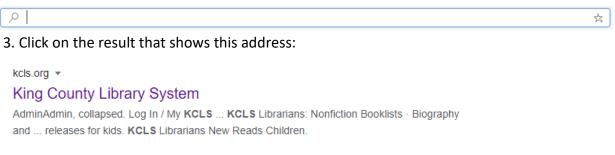

4. Click **Online Library** on the menu across the top of the page.

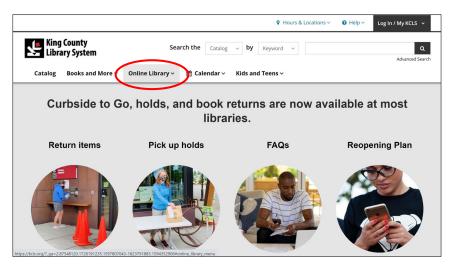

### Access Online Materials

1. From the Online Library menu, choose a library resource format (Movies and TV, Music, etc.). There are many options. You can read or listen to a book, listen to music, watch a movie or documentary, search ancestry websites, take a class, view newspapers and magazines, and much more. There are over 60 databases with a lot of information.

For example, if you would like to listen to an audiobook, click Audiobooks.

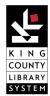

| King County<br>Library System | Search                         | the Catalog ~ by Keyw        |                          | Q<br>nced Sear |
|-------------------------------|--------------------------------|------------------------------|--------------------------|----------------|
| Catalog Books and             | d More 🗸 🛛 Online Library 🗸 📋  | 🕆 Calendar 🗸 🛛 Kids and Teer | \$ ¥                     |                |
| Inline Library                | FORMATS                        | SUBJECTS                     | MORE                     |                |
| (                             | Audiobooks                     | Business and Fundraising     | Online Library Home      |                |
|                               | Databases                      | Consumer and Automotive      | Blog                     |                |
|                               | Dictionaries and Encyclopedias | eBooks and Downloads         | Computers and Technology |                |
|                               | eBooks                         | Educational Home Access      | Kids                     |                |
|                               | Education and Training         | Genealogy and Biography      | Teens                    |                |
|                               | Magazines and Newspapers       | History, Law, and Culture    | A-Z list                 |                |
|                               | Mobile Apps                    | Job and Career Information   |                          |                |
|                               | Movies and TV                  | Literature and the Arts      |                          |                |
|                               | Music                          | Science and Health           |                          |                |
|                               | Streaming                      |                              |                          |                |

2. Click on the program you would like to use (Libby, OverDrive, RBdigital). This will take you to a new webpage. Depending on your selection and device you are reading on, you may need to download an app or have an additional account. For example, you will need an Amazon account to download books from OverDrive onto a Kindle.

| Audiobooks                                            | Audiobooks                                                                                                    | Find full-text journals                                                         |
|-------------------------------------------------------|----------------------------------------------------------------------------------------------------|---------------------------------------------------------------------------------|
| Databases<br>Dictionaries and Encyclopedias<br>eBooks | Libby App from OverDrive » =<br>One-tap access to eBooks, and downloadable audiobooks from OverDrive on your<br>mobile device or eReader. For technical support, visit OverDrive's Libby Help page. | Search for electronic journals by title or ISSN.<br>Want to open databases in a |
| Education and Training<br>Magazines and Newspapers    | View available apps ▶                                                                                                    | new tab or window?                                                              |
| Mobile Apps<br>Movies and TV                          | OverDrive » =<br>Read eBooks and downloadable audiobooks or stream videos. Available on your<br>computer, mobile device, or eReader.                                                                | your preference from the drop-down menu.                                        |
| Music                                                 | For technical support:                                                                                                    | Need help?                                                                      |
| Streaming                                             | <ul> <li>Go to OverDrive's website or app and select 'Help.'</li> <li>View available apps &gt;</li> </ul>                                                                                           |                                                                                 |
|                                                       | RBdigital Audiobooks » 🥽                                                                                                    |                                                                                 |
|                                                       | RBdigital Audiobooks have moved to OverDrive/the Libby app. Find out what to<br>expect.                                                                                                    | ask kcls                                                                        |

If you select OverDrive, you will see lists of audiobooks and ebooks for check out. Click on the title you are interested in. You will need to log in with your library card to access books.

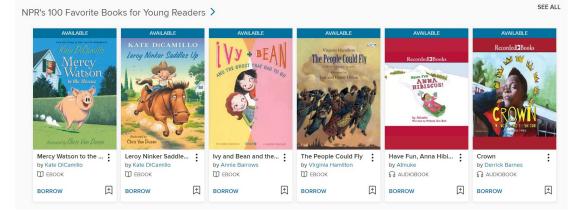

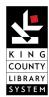

### Access Online Classes

1. From the Online Library menu, choose the subject of information you are interested in. For example, if you would like to take free classes about how to use a computer, click on **Job and Career information**.

|                               |                                |                              | ♀ Hours & Locations >    | ~ |
|-------------------------------|--------------------------------|------------------------------|--------------------------|---|
| King County<br>Library System | Searc                          | h the Catalog ~ by Keyw      | ord ~                    | Q |
| Catalog Books and             | More ~ Online Library ~        | 🛗 Calendar ~ 🛛 Kids and Teen | IS ~                     |   |
| Online Library                | FORMATS                        | SUBJECTS                     | MORE                     |   |
|                               | Audiobooks                     | Business and Fundraising     | Online Library Home      |   |
|                               | Databases                      | Consumer and Automotive      | Blog                     |   |
|                               | Dictionaries and Encyclopedias | eBooks and Downloads         | Computers and Technology |   |
|                               | eBooks                         | Educational Home Access      | Kids                     |   |
|                               | Education and Training         | Genealogy and Biography      | Teens                    |   |
|                               | Magazines and Newspapers       | History, Law, and Culture    | A-Z list                 |   |
|                               | Mobile Apps                    | Job and Career Information   |                          |   |
|                               | Movies and TV                  | Literature and the Arts      |                          |   |
|                               | Music                          | Science and Health           |                          |   |
|                               | Streaming                      |                              |                          |   |
| https://kcls.org/online/      |                                |                              |                          | • |

2. In this example, the Job and Career Information webpage will open. You will click on **GCF** LearnFree.org.

| Generatory and bography         History, Law, and Culture         Job and Career Information         Literature and the Arts         Science and Health         Science and Health         Business and economics         • Business and economics         • Career planning         • Home and how-to         • and more.         For technical support:         • Contact 1-800-322-8755.         • Or visit Access Video's support page with live chat help.         GCF LearnFree.org >         Note free notiongy         • technology         • work                                                                                                    | ess and Fundraising  | Job and Career Information                                                                                                    |
|----------------------------------------------------------------------------------------------------|----------------------|----------------------------------------------------------------------------------------------------|
| etcodes and Downloads         Educational Home Access         Genealogy and Biography         History, Law, and Culture         Job and Career Information         Literature and the Arts         Science and Health         Car technology         Home and how-to         • Business and economics         • Career Information         Literature and the Arts         Science and Health         • Context 1-800-322-8755.         • Or visit Access Video's support page with live chat help.         • CEF LearnFree.org *         Not for examples include:         • technology         • context 1-800-322-8755.         • Or visit Access Video's support page with live chat help.         • CEF LearnFree.org *         • technology         • technology         • technology                                                                                                    | mer and Automotive   |                                                                                                    |
| Genealogy and Biography         History, Law, and Culture         Job and Career Information         Literature and the Arts         Science and Health         Car technology         - Car technology         - Carted 1-800-322-8755.         - Or visit Access Video's support page with live chat help.                                                                                                    | s and Downloads      | Job and Career Information                                                                                                    |
| Senealogy and Biography History, Law, and Culture History, Law, and Culture History, Law, and Culture Hob and Career Information Literature and the Arts Science and Health Health Health Hob Literature and health Hob Literature and health Hob Literature | ional Home Access    | Access Video » 🚍                                                                                                    |
| videos. videos. videos | logy and Biography   | Watch thousands of streaming videos and documentaries. From names you<br>know like Ken Burns, Rick Steves' Europe, National Geographic, HBO, and |
| Topics include:<br>terature and the Arts<br>cience and Health<br>cience and Health<br>Car technology<br>Career planning<br>Home and how-to<br>and more.<br>For technical support:<br>Contact 1-800-322-8755.<br>Or visit Access Video's support page with live chat help.<br>GCF LearnFree.org »<br>Inter the notifies include:<br>technology<br>work                                                                                                    | , Law, and Culture   | more. Learn by doing with thousands of documentary and how-to streaming videos.                                                                  |
| Business and economics     Carl technology     Care planning     Home and how-to     and more.      For technical support:     Contact 1-800-322-8755.     Or visit Access Video's support page with live chat help.      GCF LearnFree.org >>     Tick free online classes include:     technology     work                                                                                                    | d Career Information | Topics include:                                                                                                    |
| clence and Health <ul> <li>Car technology</li> <li>Career planning</li> <li>Home and how-to</li> <li>and more.</li> </ul> For technical support: <ul> <li>Contact 1-800-322-8755.</li> <li>Or visit Access Video's support page with live chat help.</li> </ul> GCF LearnFree.org >>         We free noting class or replics include:         technology         work                                                                                                    | ure and the Arts     | Business and economics                                                                                                    |
| Career planning     Home and how-to     and more.      For technical support:     Contact 1-800-322-8755.     Or visit Access Video's support page with live chat help.      GCF LearnFree.org >     Note free notine classes mobiles include:     technology     work                                                                                                    | e and Health         |                                                                                                    |
| and more.  For technical support:     Contact 1-800-322-8755.     Or visit Access Video's support page with live chat help.  GCF LearnFree.org >     Note free online classes hopics include:     technology     work                                                                                                    |                      |                                                                                                    |
| For technical support:<br>• Contact 1-800-322-8755.<br>• Or visit Access Video's support page with live chat help.<br>GCF LearnFree.org »<br>take tree nulline classes roplics include:<br>• technology<br>• work                                                                                                    |                      | Home and how-to                                                                                                    |
| Contact 1-600-322-8755. Or visit Access Video's support page with live chat help.  GCF LearnFree.org >  Refere colline classes ropics include:  technology  work                                                                                                    |                      | and more.                                                                                                    |
| Or visit Access Video's support page with live chat help.  GCF LearnFree.org >  Note free online classes ropics include:      technology      work                                                                                                    |                      | For technical support:                                                                                                    |
| GCF LearnFree.org »<br>Not free nalme classifier topics include:<br>• technology<br>• work                                                                                                    |                      | <ul> <li>Contact 1-800-322-8755.</li> </ul>                                                                                                    |
| tike free online classes ropics include:<br>• technology<br>• work                                                                                                    |                      | <ul> <li>Or visit Access Video's support page with live chat help.</li> </ul>                                                                    |
| title free online classes ropics include:<br>• technology<br>• work                                                                                                    |                      |                                                                                                    |
| tike free online classes ropics include:<br>• technology<br>• work                                                                                                    |                      | GCE LearnFree org »                                                                                                    |
| technology     work                                                                                                    |                      |                                                                                                    |
| • work                                                                                                    |                      |                                                                                                    |
|                                                                                                    |                      |                                                                                                    |
|                                                                                                    |                      |                                                                                                    |
|                                                                                                    |                      | core skills                                                                                                    |
| reading                                                                                                    |                      |                                                                                                    |
| • math                                                                                                    |                      |                                                                                                    |
| languages     and more.                                                                                                    |                      |                                                                                                    |

3. The GCF LearnFree webpage will open. You can click on the subject that interests you to take a free class. See the Technology example below.

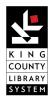

| GCFGlobal | Buddite erg                                                                                             | ۹     |         | English 🗸 | <b>.</b> |
|-----------|----------------------------------------------------------------------------------------------------|-------|---------|-----------|----------|
|           | Build your future<br>Learn and develop the skills needed to advance<br>in work and life.<br>Watch video | -     |         |           |          |
|           | TECHNOLOGY                                                                                              | All T | opics > |           |          |

There are many other subjects to explore. Return to the Online Library menu to try something new.

Need Assistance with the KCLS website? Contact ASK KCLS by phone at **(800) 462-9600**, e-mail, or online chat at **kcls.org/ask/.** 

| Contact Us                 | AskKOLS                                                                                                    | Chat online with Ask KCLS<br>Name (blank=anonymous) |
|----------------------------|----------------------------------------------------------------------------------------------------|-----------------------------------------------------|
|                            | Ask KCLS                                                                                                    | Name (blank=anonymous)                              |
| Catalog Instructions       |                                                                                                    | Email                                               |
| Frequently Asked Questions | Need help with your account?                                                                                                    |                                                     |
| Get a Library Card         | Now open daily from 12-5pm.                                                                                                    | Library Card Number                                 |
|                            | (425) 462-9600 or (800) 462-9600 (in Washington State)                                                                                            | Your Question                                       |
|                            | Send us an email                                                                                                    |                                                     |
|                            | English   Spanish                                                                                                    | Start Chat                                          |
|                            | Chat with us                                                                                                    |                                                     |
|                            | English   Spanish                                                                                                    |                                                     |
|                            | Find financial assistance.                                                                                                    |                                                     |
|                            | Tell us about your small business or personal financial need. We'll send you a<br>customized list of resources and information.                   |                                                     |
|                            | Fill out our form                                                                                                    |                                                     |
|                            |                                                                                                    |                                                     |
|                            | Request Accommodation                                                                                                    |                                                     |
|                            | Visit our Accessibility Statement.                                                                                                    |                                                     |
|                            | If you are a person with a disability or use assistive technology and have trouble using<br>our website, contact Danielle Perry, ADA Coordinator: |                                                     |

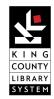